## **DEVIreg™ Opti**

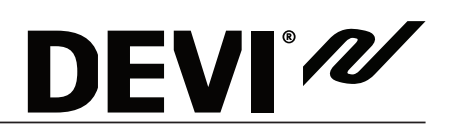

## **Краткое руководство**

- 1. Распакуйте терморегулятор и подключите датчик и источник питания.
- 2. Установите время и день недели
- 3. Остановите настройку на этом или любом другом этапе, нажав кнопку ВКЛ./ВЫКЛ И удерживая ее 2 сек. Более детальная информация о

Мастере настройки указана на стр. 24 Руководства по установке.

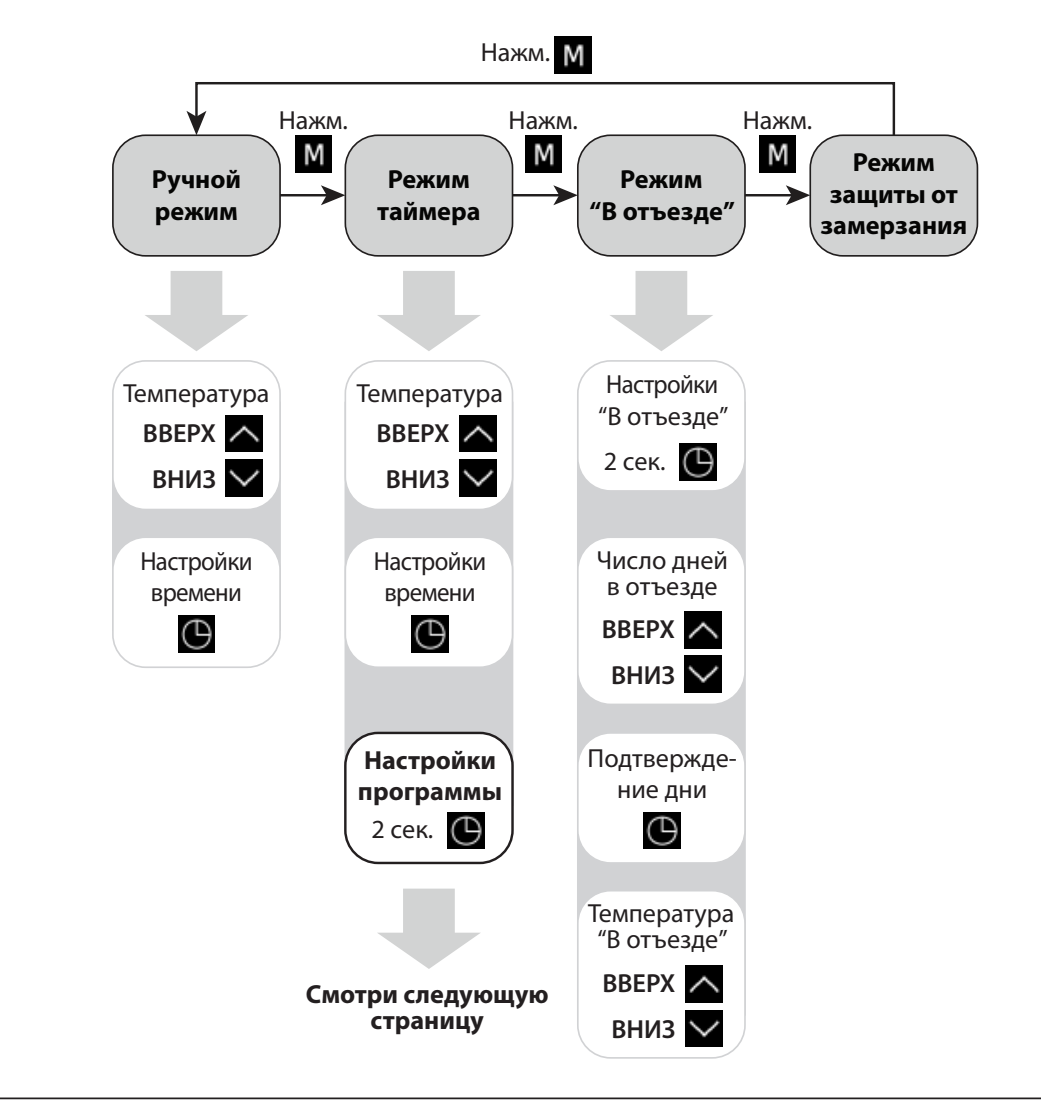

Краткое руководство

## **Настройки программы**

DEVI'<sub>N</sub>

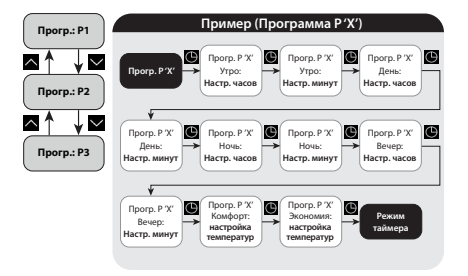

**8 сек. Блок. доступа Блокирование доступа / Существующие настройки установщика / Восстановить**

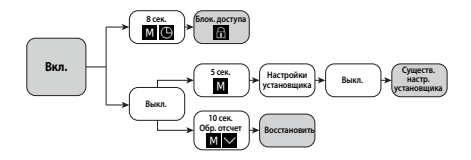